#### **View Forecast of Consultancies**

### For non-registered

**Step 1** – Launch the e-Tendering System (Works Consultancy Services) and click "Forecast of Consultancies" to view all the Forecast of Consultancies.

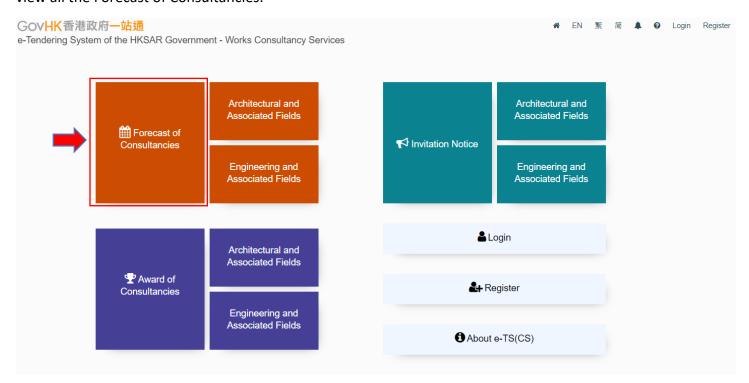

**Step 1.1** – To view the Forecast of Consultancies of Architectural and Associated Fields only, click "Architectural and Associated Fields" next to the "Forecast of Consultancies" in the home page.

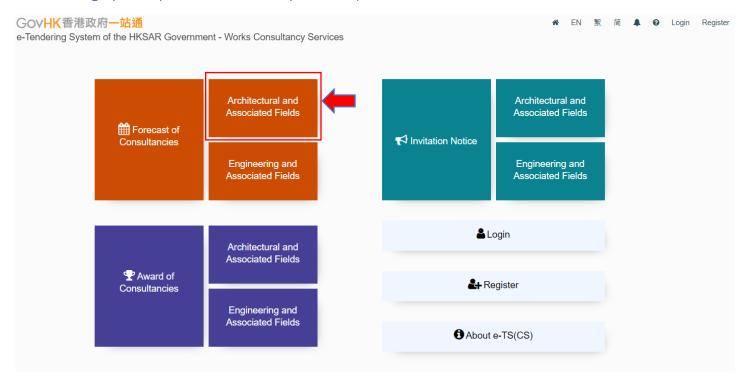

**Step 1.2** – To view the Forecast of Consultancies of Engineering and Associated Fields only, click "Engineering and Associated Fields" next to the "Forecast of Consultancies" in the home page.

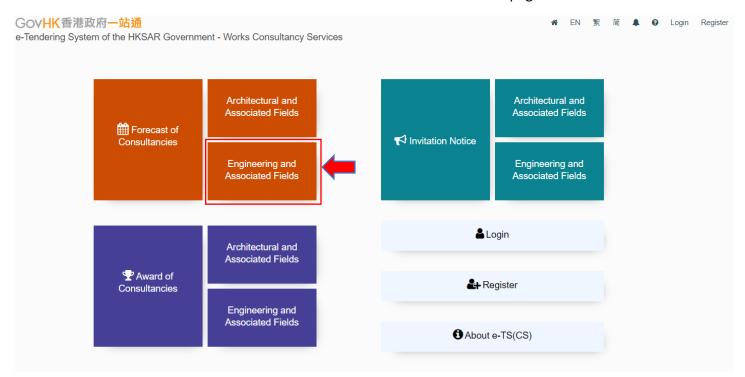

Step 2 – The Forecast of Consultancies will be displayed.

Step 3 – If you want to search the Forecast of Consultancies that match with specific criteria, click "Search".

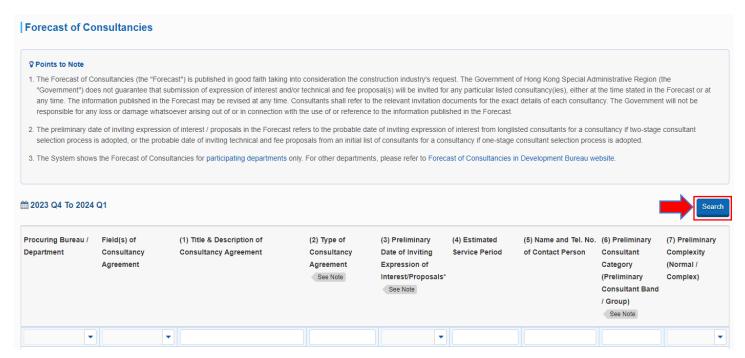

**Step 4** – The page "Search for Forecast of Consultancies" will be displayed. Input search criteria and click "Search" to proceed.

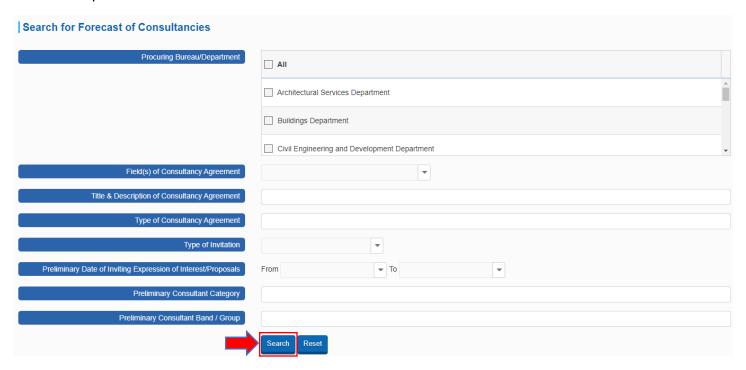

**Step 5** – The search result will be displayed.

Note:

To search again, click "Search Again" and repeat Step 4.

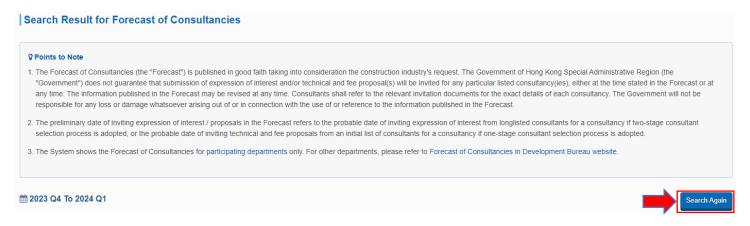

### **For Registered Users**

**Step 1** – Login to the e-Tendering System (Works Consultancy Services).

**Step 2** – Move to the menu bar "Forecast of Consultancies" and click the sub-menu "Consultancies" to proceed.

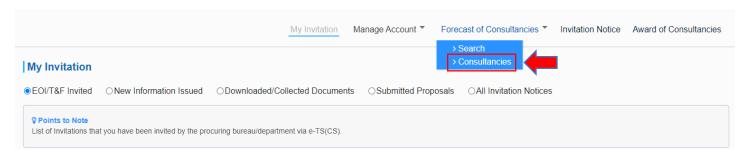

**Step 3** – The Forecast of Consultancies will be displayed.

**Step 4** – If you want to search the Forecast of Consultancies that matches specific criteria, click "Search" or move to the menu bar "Forecast of Consultancies" and click the sub-menu "Search".

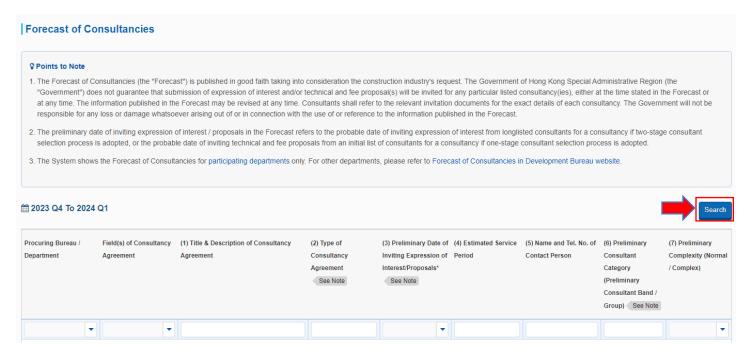

**Step 5** – The page "Search for Forecast of Consultancies" will be displayed. Input search criteria and click "Search" to proceed.

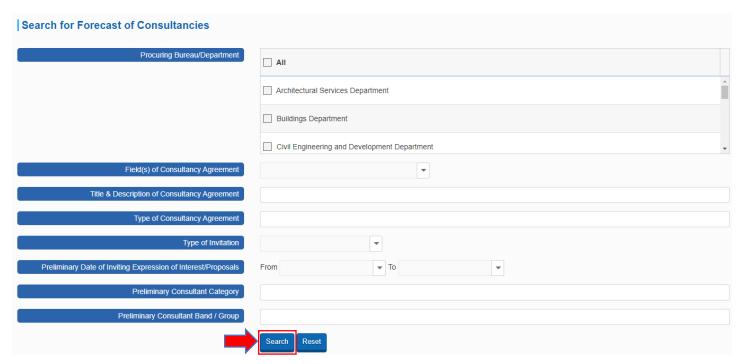

**Step 6** – The search result will be displayed.

Note:

To search again, click "Search Again" and repeat Step 5.

#### Search Result for Forecast of Consultancies

#### Points to Note

- 1. The Forecast of Consultancies (the "Forecast") is published in good faith taking into consideration the construction industry's request. The Government of Hong Kong Special Administrative Region (the "Government") does not guarantee that submission of expression of interest and/or technical and fee proposal(s) will be invited for any particular listed consultancy(ies), either at the time stated in the Forecast or at any time. The information published in the Forecast may be revised at any time. Consultants shall refer to the relevant invitation documents for the exact details of each consultancy. The Government will not be responsible for any loss or damage whatsoever arising out of or in connection with the use of or reference to the information published in the Forecast.
- 2. The preliminary date of inviting expression of interest / proposals in the Forecast refers to the probable date of inviting expression of interest from longlisted consultants for a consultants or a consultant selection process is adopted, or the probable date of inviting technical and fee proposals from an initial list of consultants for a consultancy if one-stage consultant selection process is adopted.
- 3. The System shows the Forecast of Consultancies for participating departments only. For other departments, please refer to Forecast of Consultancies in Development Bureau website.

2023 Q4 To 2024 Q1

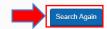